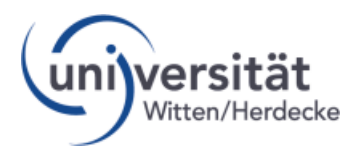

## **Guide to the course list Witten/Herdecke University**

You can access our course list via <https://uwe.uni-wh.de/campusonline/webnav.ini>

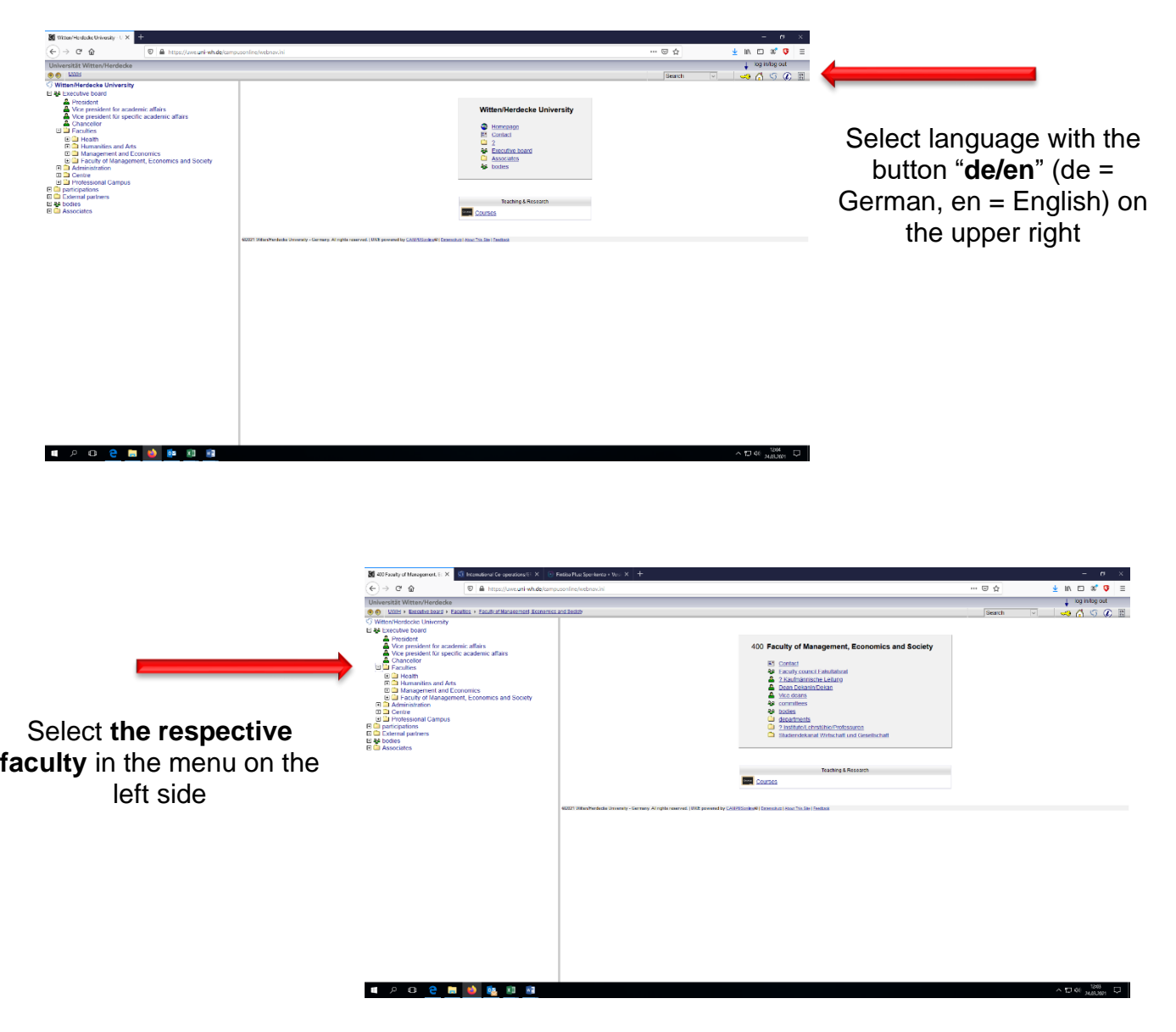

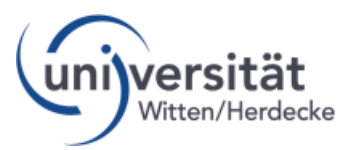

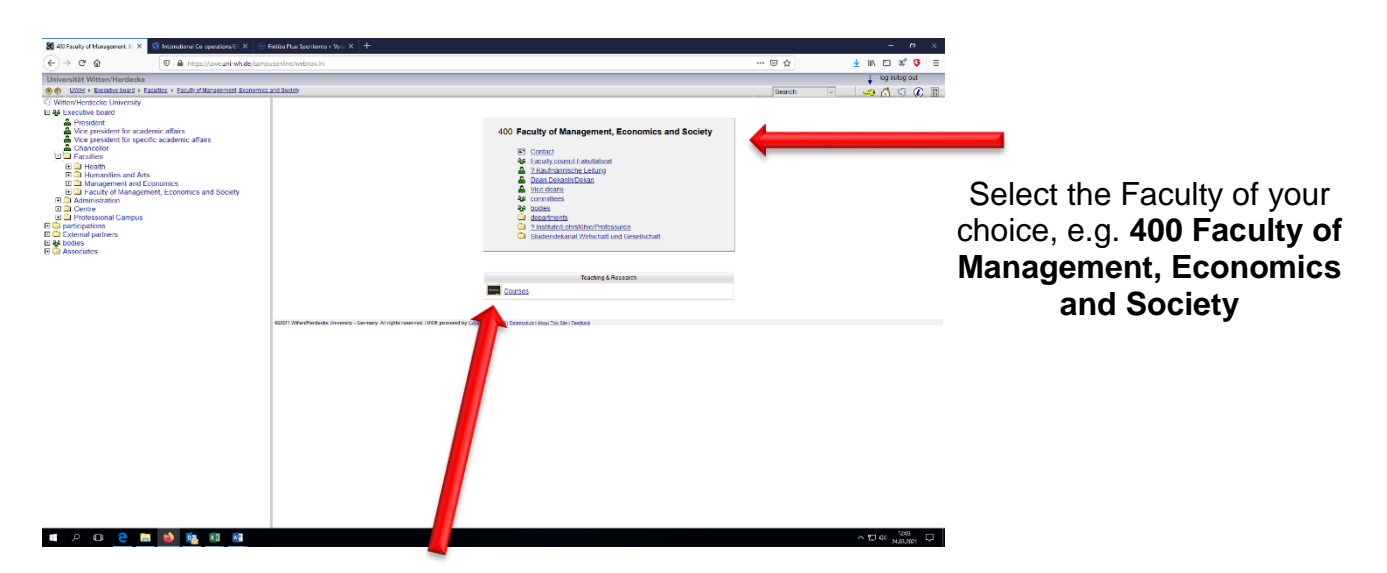

Then select **courses**

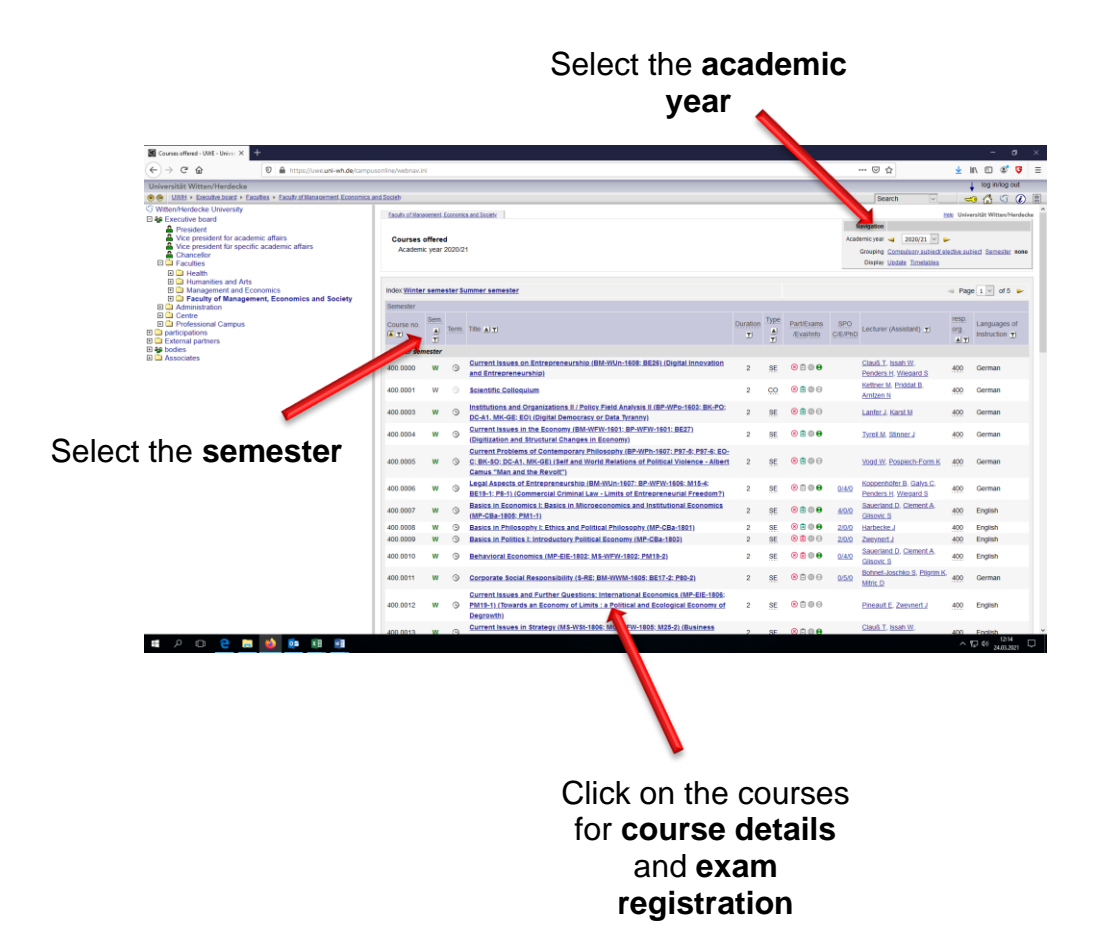